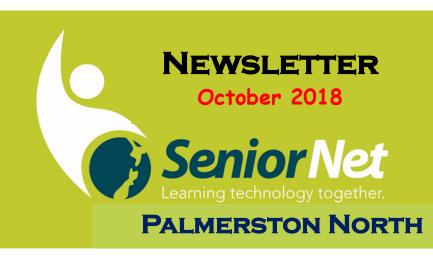

SeniorNet (Palmerston North) Inc. Suite 2/105 Princess Street, Palmerston North 4410 Phone 06 359,4367

Email: seniornet.pnth@inspire.net.nz

Website: seniornet.inspire.net.nz

Facebook/ Palmerstonnorthseniornet

Office Hours: 10am - 12pm **Monday to Friday** 

# Members Monthly Meeting

1.30 pm Wednesday 10th October at SeniorNet Learning Centre

Suite 2 /105 Princess Street, Palmerston North

Speaker: Moira Ironside from Wink Optometrists

Moira will be discussing eye health.

Remember to bring your \$2 for the lucky draw YOU may get to take home a Prize

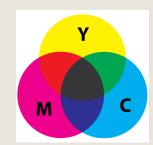

Please stay and have refreshments with us after the meeting

# **Introduction to Windows 10:**

Enrolments are open for the Windows 10 Class on Starting Friday 19th October at 9.30am.

The class lasts for 2 hours each week for 4 weeks. We have some vacancies for this class. Class fee \$50-00

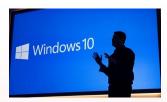

Please enrol at the office if you would like to join this class or Phone the Tutor Allan Walters 06 354 7206

# Windows 10 Questions and Tips:

As a trial I will start this group on Tuesday 16th October at 10am

We can discuss the new features of Windows.

Note that this is an informal questions and answers type of meeting, not a

training course. You are able to share and discuss problems and solutions within the Group.

There will be a \$3 fee. Please wear your name badge.

Please let the office if you would like to join this group. Leader Allan Walters 06 354 7206

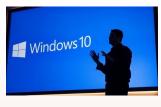

### Technical Help Clinic

There are times when you have a technical or settings problem with the operation of your computer, tablet or smart phone. This is where our Help Clinic can be of assistance. Whether your device is running Windows or Android.

If we are unable to help, we will try to point you towards someone who can.

Walter Wilkinson runs the Clinic on Wednesday mornings from 10am. 20 minute slots are allocated so please book beforehand with the office.

## The iPad Learning Group Monthly Meeting.

iPad User Group meets at 1.30pm on the first Wednesday of each month.

There will be a \$3 fee. *Please wear your name badge.* **Contact: Mike Lawrence** 

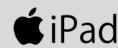

# Android Interest Group:

This group meets on the third Wednesday of each month.

> Date of Next Meeting 17th October at 1.30pm

Android tablet and phone users are welcome to attend. Note that this is an informal questions and answers type of meeting, not a training course. You are able to share and discuss problems and solutions within the Group.

Leader: Chrissy Thompson

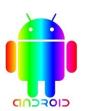

# Genealogy Interest Group:

Meets on the 3rd Monday of the month in the SeniorNet Rooms

> Date of Next Meeting 15th October at 1pm

Let us look at various ways we can use Charts to display our family trees. Bring any charts you have created, to show us what we can achieve.

There will be a \$3 fee. Please wear your name badge.

**Leader: Pat Rowe** 

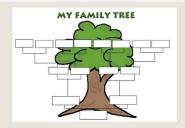

### Photography Interest Group:

Our next meeting is on Monday the 8th October.

#### We plan to visit Wharite

Meet at the Carpark in the Ashhurst Domain/Sports Ground at 10am to arrange car pool.

**Weather permitting** we can then take the trip to Wharite.

We can then all meet for lunch back at Ashhurst Hotel or some where else as we decide on the day.

New members are most welcome.

Please advise Shirley Walters 06 3547206 if you will be able to take part.

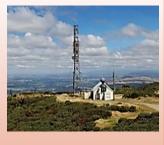

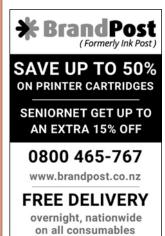

#### Acer Chromebook

SeniorNet has purchased a Chromebook Computer as demonstrated at our recent Members Meeting. It is now available to members for demonstration purposes.

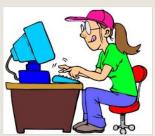

If you are finding that your Windows 10 Computer is to complicated to use, when you only want to look at emails, Facebook and view articles on the web you might like to consider this as a cheaper option. Many Chromebooks are available in the \$300 to \$400 price range.

You can think of a Chromebook as an Internet-dependent laptop that starts up super fast (roughly 7 seconds, or a fraction of the time it takes to boot an older model Windows-based computer). When you turn on the Chromebook you'll notice the only native app is the Google Chrome Internet browser.

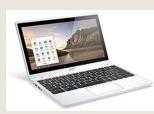

And that's pretty much your key to all that is Chromebook. Everything else is composed of Web apps (email, photos, documents), or apps that run while you're connected to a network. Google also throws in 100 GB of cloud storage for every Chromebook. The obvious benefits of everything being saved on the Web is that you'll have access to it from any computer. Plus, if your Chromebook ever bites the dust, you won't have to worry about losing

all your apps, documents, and settings. Consider this type of computer as a worth while option.

> If you would like more information and wish to have a look at this computer to see if it would be suitable for your needs Please phone the Office 06 359,4367 With your name and contact details.

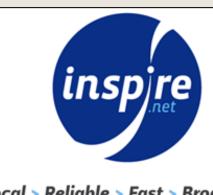

Local > Reliable > Fast > Broadband

inspire.net.nz 0800 484 363

| SENIORNET COMMITTEE 2018 |                   |          |
|--------------------------|-------------------|----------|
| President                | Chrissy Thompson  | 354 9761 |
| Vice President           | Reg. Romans       | 358 8519 |
| Newsletter               | Allan Walters     | 354 7206 |
| Secretary:               | David Illingworth | 354 8623 |
| Treasurer:               | Marie Start       | 356 2268 |
| Committee                | Val Yeoman        | 357 9576 |

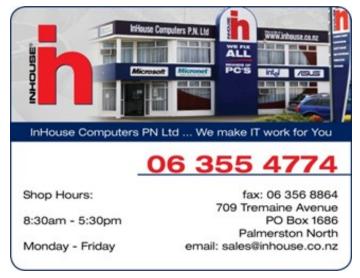

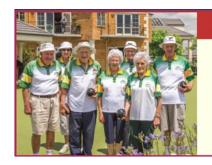

## Retirement living and care at its best!

Independent townhouses • Serviced apartments
 Resthome, hospital and dementia care

For more information phone Chrissy on 06 354 9761

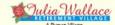

28 Dogwood Way, Clearview Park

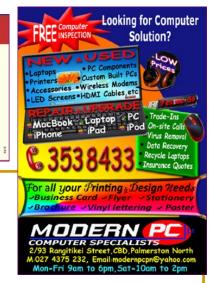

#### What is a browser?

A web browser (commonly referred to as a browser) is a software application for accessing information on the World Wide Web (WWW). Note that a web browser is not the same thing as a search engine, though the two are often confused.

A search engine such as google.com is just a website that stores searchable data about other websites. But in order to connect to and display websites on their device, a user needs to have a web browser installed.

The most popular web browsers are:

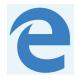

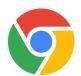

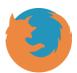

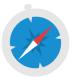

Edge (Microsoft)

Chrome (Google)

Firefox

Safari (iPad)

**Interesting Websites:** Just click on the link to view

Peka Peka to Ōtaki Expressway fly-through <a href="http://www.lovemusiz.com/watch/lc6dvf">http://www.lovemusiz.com/watch/lc6dvf</a> Lh74

Kaikoura road and rail rebuild up against fantastic feats of engineering

https://www.stuff.co.nz/national/107130276/kaikura-road-and-rail-rebuild-up-against-fantastic-feats-of-engineering?cid=app-android

Watch "POP3 vs IMAP - What's the difference?" on YouTube - https://youtu.be/SBaARws0hy4

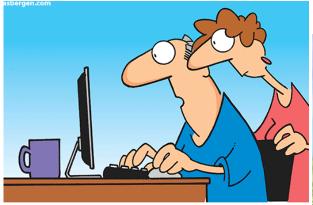

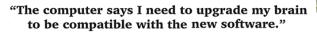

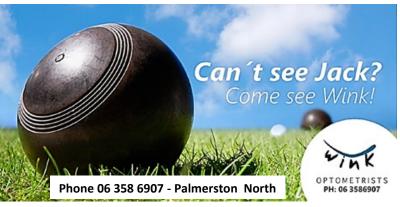